## Datenblatt

**!**

## Langhenkel-Tasche

pre-recycelte Baumwolle, Siebdruck, einseitig

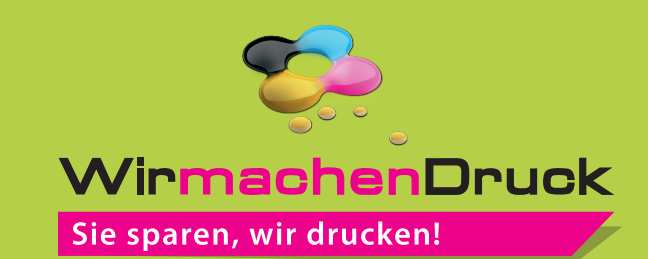

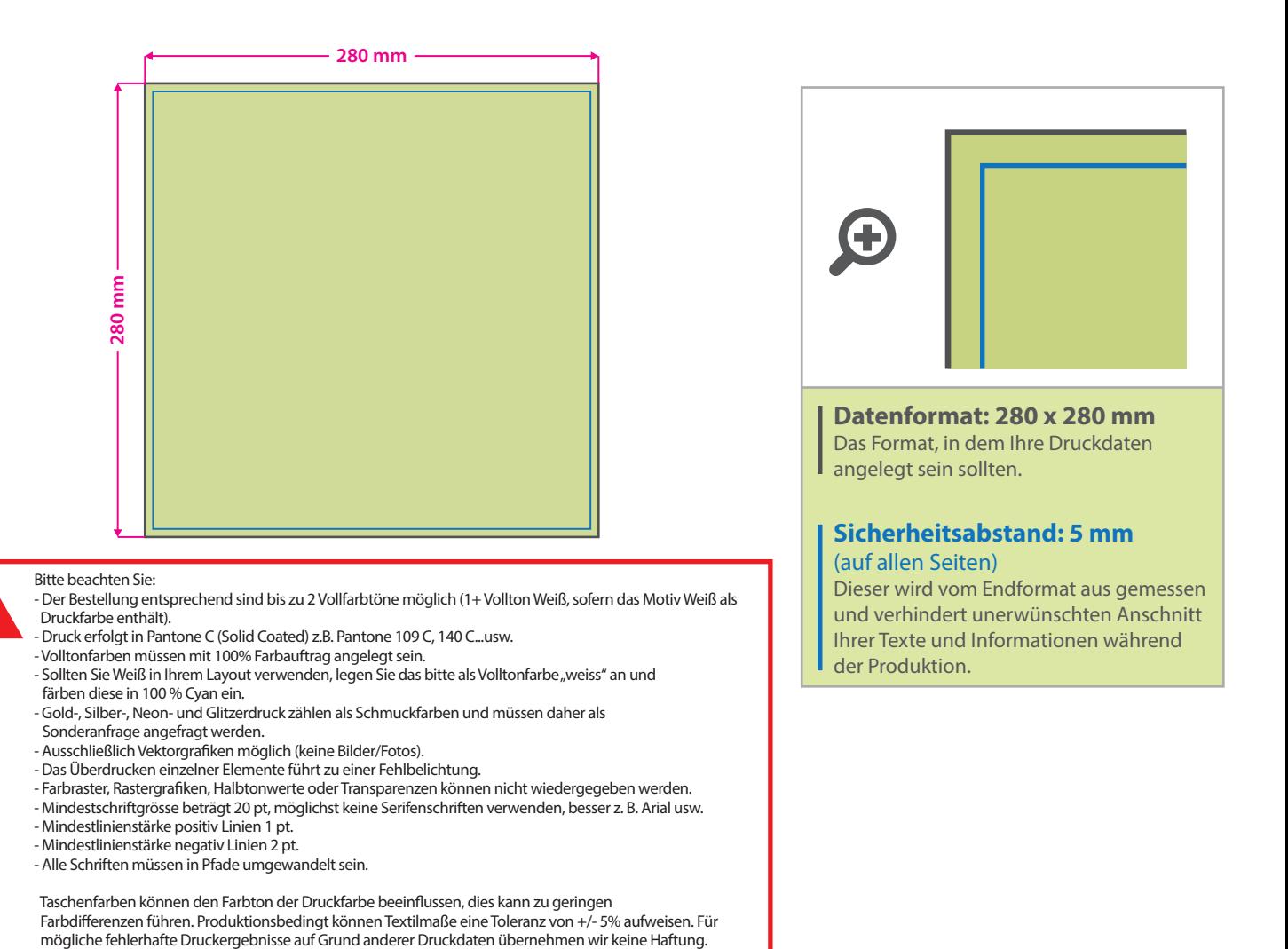

**Farbauswahl der Taschen:**

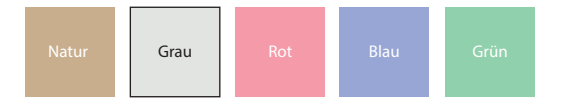

## 5 Tipps zur fehlerfreien Gestaltung Ihrer Druckdaten

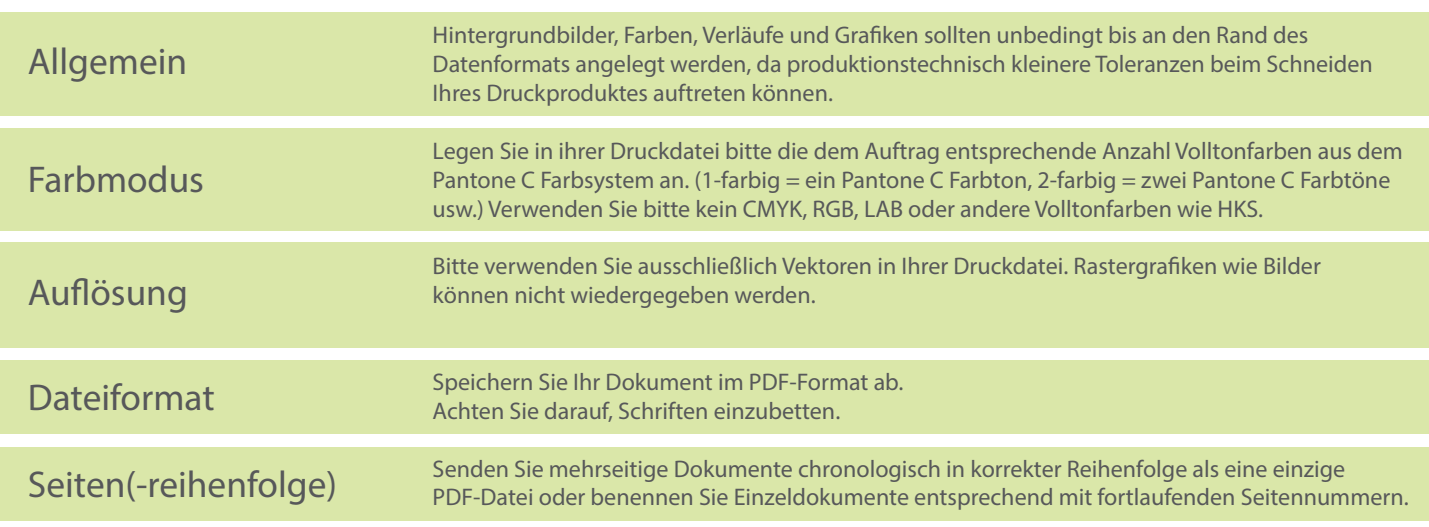